# **Chapter 3 RDF Schema**

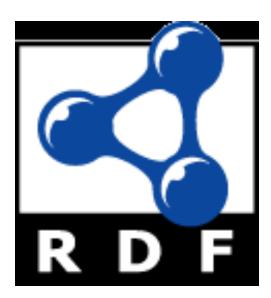

# Introduction

- RDF has a very simple data model
- RDF Schema (RDFS) enriches the data model, adding vocabulary & associated semantics for
  - Classes and subclasses
  - Properties and sub-properties
  - Typing of properties
- Support for describing simple ontologies
- Adds an object-oriented flavor
- But with a logic-oriented approach and using "open world" semantics

#### **RDFS** is a simple KB Language

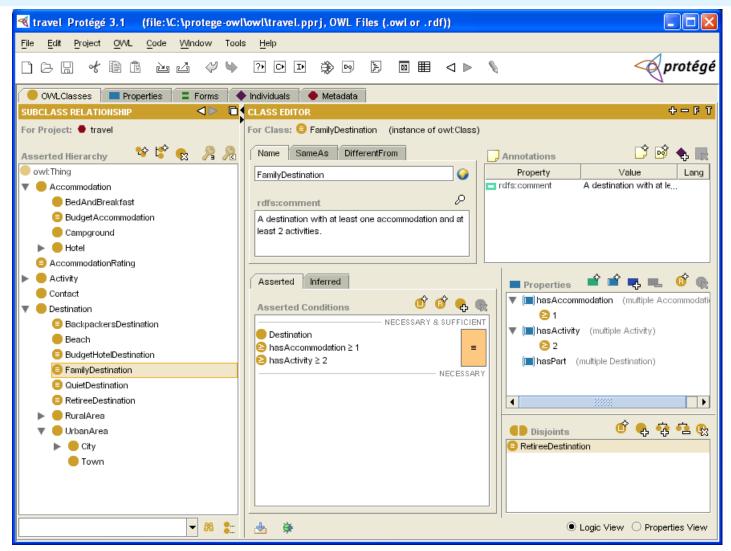

Several widely used Knowledge-Base tools can import and export in RDFS, including Stanford's Protégé KB editor

#### **RDFS Vocabulary**

RDFS introduces the following terms, giving each a meaning w.r.t. the rdf data model

- Terms for classes
  - rdfs:Class
  - <u>rdfs:subClassOf</u>
- Terms for properties
  - rdfs:domain
  - rdfs:range
  - <u>rdfs:subPropertyOf</u>
- Special classes
  - rdfs:Resource
  - rdfs:Literal
  - <u>rdfs:Datatype</u>

- Terms for collections
  - <u>rdfs:member</u>
  - <u>rdfs:Container</u>
  - <u>rdfs:ContainerMem-</u>
     <u>bershipProperty</u>
- Special properties
  - <u>rdfs:comment</u>
  - <u>rdfs:seeAlso</u>
  - rdfs:isDefinedBy
  - <u>rdfs:label</u>

@PREFIX rdfs: <<u>http://www.w3.org/2000/01/rdf-schema#</u>>

# Modeling the semantics in logic

- We could represent any RDF triple with a binary predicate in logic, e.g.
  - **type(john, human)** age(john, 32) subclass(human, animal)
- But traditionally we model a class or type as a unary predicate
  - human(john)
  - age(john, 32)
  - subclass(human, animal)

#### **Classes and Instances**

•We distinguish between

- Concrete "things" (individual objects) in the domain: Discrete Math, Richard Chang, etc.
- Sets of individuals sharing properties called classes: lecturers, students, courses etc.
- Individual objects belonging to a class are referred to as instances of that class
- Relationship between instances and classes in RDF is through rdf:type
- Note similarity to *classes* and *objects* in an OO prog. language (but RDF classes stand for sets)

#### **Classes are Useful**

Classes let us impose restrictions on what can be stated in an RDF document using the schema

– As in programming languages

E.g., A+1, where A is an array

- Disallow nonsense from being stated by detecting contradictions
- Allow us to infer a type of an object from how it is used -- like type inference in a programming language

#### **Preventing nonsensical Statements**

- Discrete Math is taught by Calculus
  - We want courses to be taught by lecturers only
  - Restriction on values of the property *"is taught by"* (range restriction)
- •*Room ITE228* is taught by *Richard Chang* 
  - Only *courses* can be taught
  - This imposes a restriction on the objects to which the property can be applied (domain restriction)

# **Class Hierarchies**

Classes can be organized in hierarchies

- A is a subclass of B if and only if every instance of A is also an instance of B
- We also say that B is a **superclass** of A
- The subclass graph needn't be a tree
  - A class may have multiple superclasses

In logic:

- subclass(p, q)  $\Leftrightarrow$  p(x) => q(x)
- subclass(p, q)  $\land$  p(x) => q(x)

# **Domain and Range**

- The domain & range properties let us associate classes with a property's subject and object
- Only a course can be taught
  - domain(isTaughtBy, course)
- Only an academic staff member can teach
  - range(isTaughtBy, academicStaffMember)
- Semantics in logic:
  - domain(pred, aclass) \land pred(subj, obj) = \land aclass(subj)
  - range(pred, aclass) \land pred(subj, obj) = \land aclass(obj)

### **Property Hierarchies**

•Hierarchical relationships for properties

- E.g., "is taught by" is a subproperty of "involves"
- If a course C is taught by an academic staff member
   A, then C also involves A
- •The converse is not necessarily true
  - E.g., A may be the teacher of the course C, or a TA who grades student homework but doesn't teach
- Semantics in logic
  - subproperty(p, q)  $\land$  p(subj, obj) => q(sub,obj)
  - e.g, subproperty(mother,parent), mother(p1, p2) => parent(p1, p2)

# **RDF Schema in RDF**

- RDFS's modelling primitives are defined using resources and properties (RDF itself is used!)
- To declare that *"lecturer"* is a subclass of *"academic staff member"* 
  - Define resources lecturer, academicStaffMember, and subClassOf
  - define property subClassOf
  - Write triple (subClassOf, lecturer,academicStaffMember)

#### **Core Classes**

- rdfs:Resource: class of all resources
- rdfs:Class: class of all classes
- rdfs:Literal: class of all literals (strings)
- rdf:Property: class of all properties
- rdf:Statement: class of all reified statements

#### **Core Properties**

- rdf:type: relates a resource to its class
   The resource is declared to be an instance of that class
- rdfs:subClassOf: relates a class to one of its superclasses
  - All instances of a class are instances of its superclass
- rdfs:subPropertyOf: relates a property to one of its superproperties

# **Core Properties**

- rdfs:domain: specifies domain of property P
  - The class of those resources that may appear as subjects in a triple with predicate P
  - If domain not specified, any resource can be subject
- rdfs:range: specifies range of a property P
  - The class of those resources that may appear as object in a triple with predicate P
  - If range not specified, any resource can be object

### **Examples (in Turtle)**

:lecturer a rdfs:Class;

rdfs:subCLassOf :staffMember .

:phone a rdfs:Property;

rdfs:domain :staffMember; rdfs:range rdfs:Literal .

#### **Relationships: Core Classes & Properties**

- rdfs:subClassOf and rdfs:subPropertyOf are transitive, by definition
- rdfs:Class is a subclass of rdfs:Resource
  - Because every class is a resource
- rdfs:Resource is an instance of rdfs:Class
  - rdfs:Resource is class of all resources, so it is a class
- Every class is an instance of **rdfs:Class** 
  - For the same reason

#### **Subclass Hierarchy of RDFS Primitives**

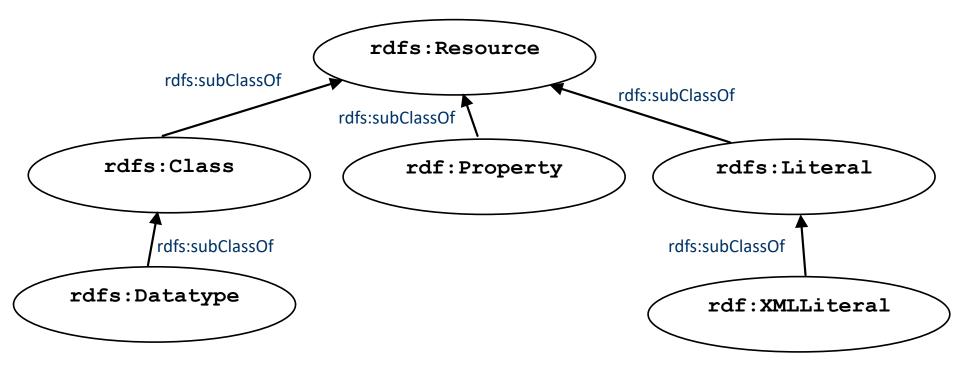

#### arrows represent the rdfs:subClassOf relation

#### **Instance Relationships of RDFS Primitives**

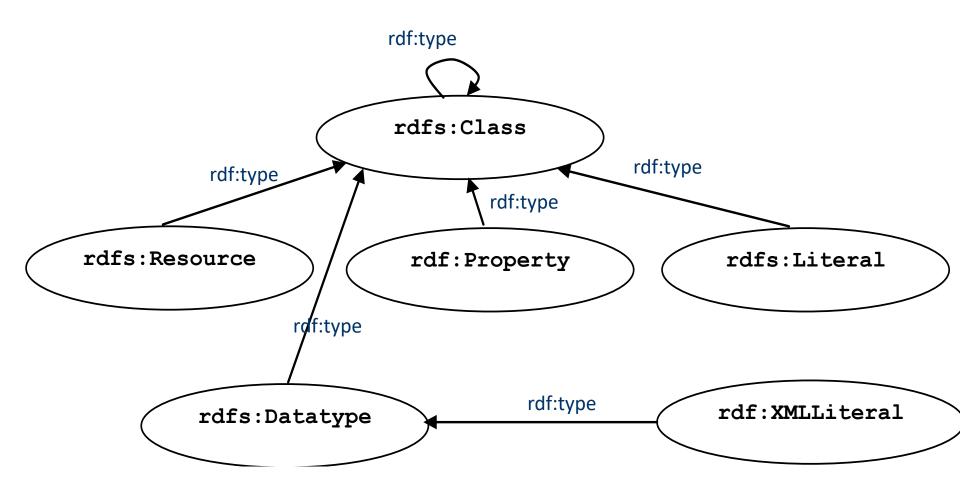

arrows represent the rdf:type relation

#### **RDF and RDFS Property Instances**

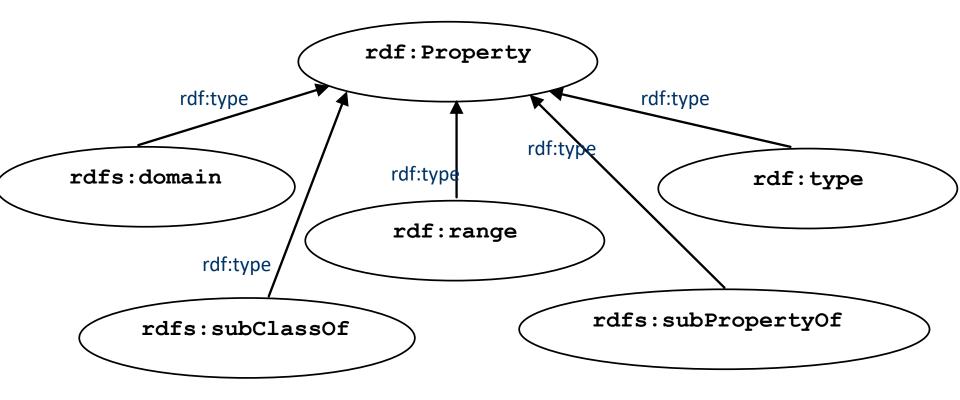

arrows represent the rdf:type relation

# **Utility Properties**

- rdfs:seeAlso relates a resource to another resource that explains it
- rdfs:isDefinedBy: a subproperty of rdfs:seeAlso that relates a resource to the place where its definition, typically an RDF schema, is found
- rfds:comment. Comments, typically longer text, can be associated with a resource
- rdfs:label. A human-friendly label (name) is associated with a resource

#### Data and schema

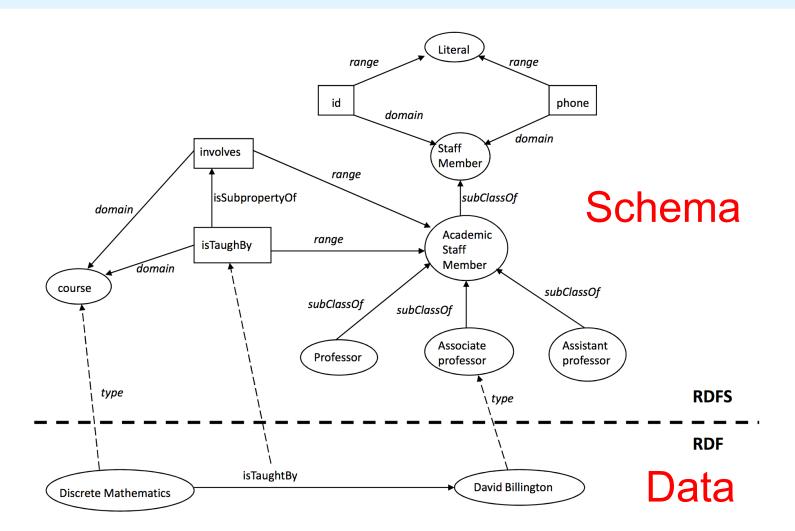

Syntactically it's all just RDF. The data part only uses RDF vocabulary and the schema part uses RDFS vocabulary

### **RDF and RDFS Namespaces**

- The RDF, RDFS and OWL namespaces specify some constraints on the 'languages'
  - http://www.w3.org/1999/02/22-rdf-syntax-ns#
  - <u>http://www.w3.org/2000/01/rdf-schema#</u>
  - -<u>http://www.w3.org/2002/07/owl#</u>
- Strangely, each uses terms from all three to define its own terms
- Don't be confused: the real semantics of the terms isn't specified in the namespace files

# **RDF Namespace in turtle**

@prefix rdf: <http://www.w3.org/1999/02/22-rdf-syntax-ns#> .
@prefix rdfs: <http://www.w3.org/2000/01/rdf-schema#> .
@prefix owl: <http://www.w3.org/2002/07/owl#> .
@prefix dc: <http://purl.org/dc/elements/1.1/> .

<http://www.w3.org/1999/02/22-rdf-syntax-ns#>

a owl:Ontology;

dc:title "The RDF Vocabulary (RDF)";

dc:description "This is the RDF Schema for the RDF vocabulary defined in the RDF namespace." .

rdf:type a rdf:Property ;

rdfs:isDefinedBy <http://www.w3.org/1999/02/22-rdf-syntax-ns#> ;

rdfs:label "type";

rdfs:comment "The subject is an instance of a class.";

rdfs:range rdfs:Class;

rdfs:domain rdfs:Resource .

#### **RDF Namespace example**

rdf:Statement a rdfs:Class ;

rdfs:subClassOf rdfs:Resource;

rdfs:comment "The class of RDF statements." .

rdf:subject a rdf:Property ;

rdfs:domain rdf:Statement ;

rdfs:range rdfs:Resource .

rdf:predicate a rdf:Property ;
rdfs:domain rdf:Statement ;
rdfs:range rdfs:Resource .

# **RDFS vs. OO Models**

- In OO models, an object class defines the properties that apply to it
  - Adding a new property means modifying the class
- In RDF, properties defined globally and not encapsulated as attributes in class definitions
  - We can define new properties w/o changing class
  - Properties can have properties:mother rdfs:subPropertyOf :parent; rdf:type :FamilyRelation.
  - But: can't narrow domain & range of properties in a subclass

@prefix rdf: <http://www.w3.org/1999/02/22-rdf-syntax-ns#> .
@prefix rdfs: <http://www.w3.org/2000/01/rdf-schema#> .
@prefix bio: <http://example.com/biology#> .

bio:Animal a rdfs:Class.

bio:offspring a rdfs:Property;

rdfs:domain bio:Animal;

rdfs:range bio:Animal.

bio:Human rdfs:subClassOf bio:Animal.

bio:Dog rdfs:subClassOf bio:Animal.

:fido a bio:Dog.

:john a bio:Human;

bio:offspring :fido.

# **Ontology and Data**

#### Let's follow best practice and separate our ontology (i.e., schema) file from the data

#### # A simple Biology ontology

@prefix rdf: <http://www.w3.org/1999/02/22-rdf-syntax-ns#> .
@prefix rdfs: <http://www.w3.org/2000/01/rdf-schema#> .
@prefix bio: <http://example.com/biology#> .

bio:Animal a rdfs:Class.
bio:offspring a rdfs:Property;
rdfs:domain bio:Animal;
rdfs:range bio:Animal.
bio:Human rdfs:subClassOf bio:Animal.
bio:Dog rdfs:subClassOf bio:Animal.

#### # Some biological data

@prefix rdf: <http://www.w3.org/1999/02/22-rdf-syntax-ns#> .
@prefix rdfs: <http://www.w3.org/2000/01/rdf-schema#> .
@prefix bio: <http://example.com/biology#> .
@prefix : <http://finin.org/example/#> .

# fido's a dog!
:fido a bio:Dog.

# john's human & has offspring fido
:john a bio:Human;
bio:offspring :fido.

#### **Apache Jena**

#### Apache Jena is a suite of high-quality, well-maintained, opensource tools in Java for semantic web technology

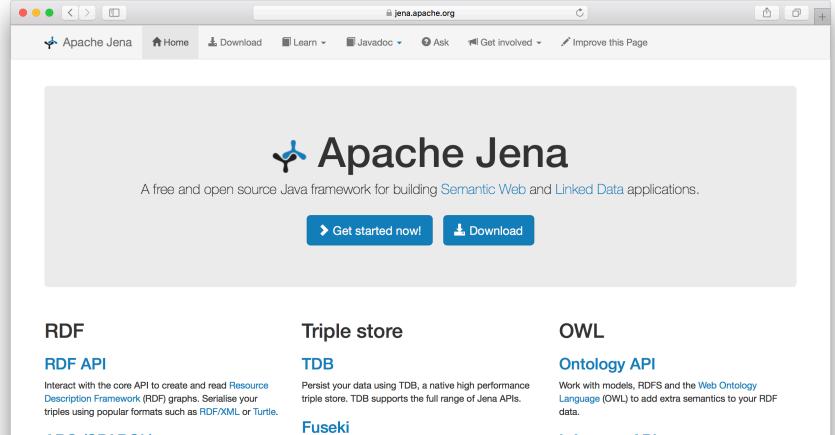

#### **ARQ (SPARQL)**

Query your RDF data using ARQ, a SPARQL 1.1 compliant engine. ARQ supports remote federated queries and free text search.

Expose your triples as a SPARQL end-point accessible over HTTP. Fuseki provides REST-style interaction with vour RDF data.

#### Inference API

Reason over your data to expand and check the content of your triple store. Configure your own inference rules or use the built-in OWL and RDFS reasoners.

### Jena's riot command

- Jena has a set of command line tools
- Riot can convert between serializations and also do simple rdfs inference
- Let's try it on the example

riot --rdfs=bio0.ttl --formatted=ttl
mybio0.ttl

#### **Riot rdfs inference**

bio> riot --rdfs=bio0.ttl --formatted=ttl mybio0.ttl
@prefix : <http://finin.org/example/#> .
@prefix rdf: <http://www.w3.org/1999/02/22-rdf-syntax-ns#> .
@prefix rdfs: <http://www.w3.org/2000/01/rdf-schema#> .
@prefix bio: <http://example.com/biology#> .

- :fido rdf:type bio:Dog ;
   rdf:type bio:Animal .
- :john rdf:type bio:Human ;
  rdf:type bio:Animal ;
  bio:offspring :fido ;
  rdf:type bio:Animal .
- :fido rdf:type bio:Animal .

bio>

@prefix rdf: <http://www.w3.org/1999/02/22-rdf-syntax-ns#> .

@prefix rdfs: <http://www.w3.org/2000/01/rdf-schema#> .

@prefix bio: <http://example.com/biology#> .

bio:Animal a rdfs:Class.

bio:offspring a rdfs:Property;

rdfs:domain bio:Animal;

rdfs:range bio:Animal.

bio:Human rdfs:subClassOf bio:Animal.

bio:Dog rdfs:subClassOf bio:Animal.

:fido a bio:Dog.

:john a bio:Human;

bio:offspring :fido.

There is no way to say that the offspring of humans are humans and the offspring of dogs are dogs.

Bio:child rdfs:subPropertyOf bio:offspring;

rdfs:domain bio:Human;

rdfs:range bio:Human.

Bio:puppy rdfs:subPropertyOf bio:offspring;

rdfs:domain bio:Dog;

rdfs:range bio:Dog.

:john bio:child :mary.

:fido bio:puppy :rover.

What do we know after each of the last two triples are asserted?

Bio:child rdfs:subPropertyOf bio:offspring;

rdfs:domain bio:Human;

rdfs:range bio:Human.

Bio:puppy rdfs:subPropertyOf bio:offspring;

rdfs:domain bio:Dog;

rdfs:range bio:Dog.

:john bio:child :mary.

:fido bio:puppy :rover.

Suppose we also assert::john bio:puppy :rover:john bio:child :fido

# Not like types in OO systems

- Classes differ from types in OO systems in how they are used
  - They are not *constraints* on well-formedness as in most programming languages
- Lack of *negation* & <u>open world assumption</u> in RDF+RDFS makes detecting such contradictions impossible!
  - Can't say that Dog and Human are disjoint classes
  - Not knowing any individuals who are both doesn't mean it's not possible

### No disjunctions or union types

What does this mean?

bio:Human rdfs:subClassOf bio:Animal.

bio:Cat rdfs:subClassOf bio:Animal.

bio:Dog rdfs:subClassOf bio:Animal.

bio:hasPet a rdfs:Property;

rdfs:domain bio:Human;

rdfs:range bio:Dog;

rdfs:range bio:Cat.

# No disjunctions or union types

- What does this mean?
  - Bio:Human rdfs:subClassOf bio:Animal.
  - bio:Cat rdfs:subClassOf bio:Animal.
  - Bio:Dog rdfs:subClassOf bio:Animal.
  - bio:hasPet a rdfs:Property; rdfs:domain bio:Human; rdfs:range bio:Dog; rdfs:range bio:Cat.

```
Consider adding:

:john bio:hasPet :spot
```

# No disjunctions or union types

#### What does this mean?

- bio:Human rdfs:subClassOf bio:Animal.
- bio:Cat rdfs:subClassOf bio:Animal.
- bio:Dog rdfs:subClassOf bio:Animal.
- bio:hasPet a rdfs:Property; rdfs:domain bio:Human; rdfs:range bio:Dog; rdfs:range bio:Cat.

#### Many different possibilities

- Only a dog or cat can be an object of hasPet property
- Dogs and cats and maybe other animals are possible as pets
- Dogs and cats and maybe other things, not necessarily animals, are possible as pets
- All dogs and all cats are pets
- It's possible for some dogs and some cats to be pets
- Not all of these can be said in RDF+RDFS
- We can express all of these in OWL (I think)

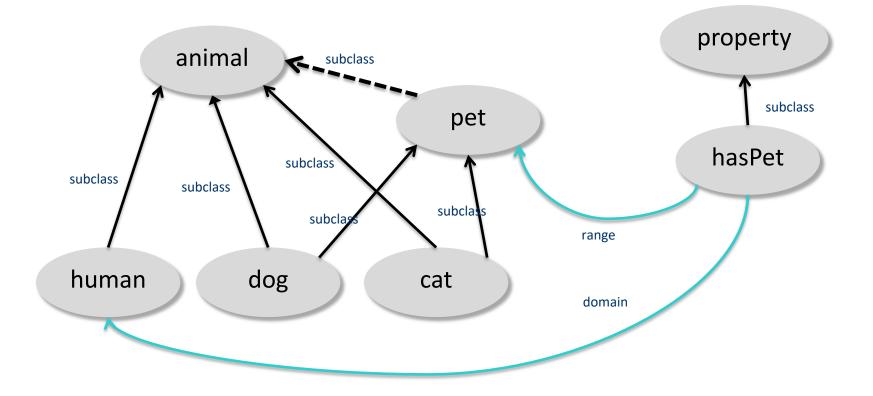

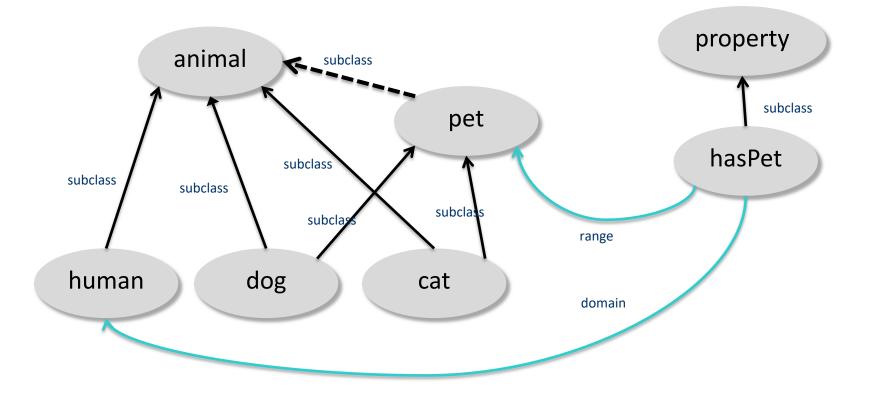

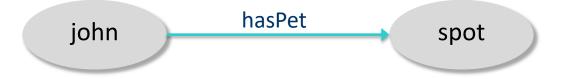

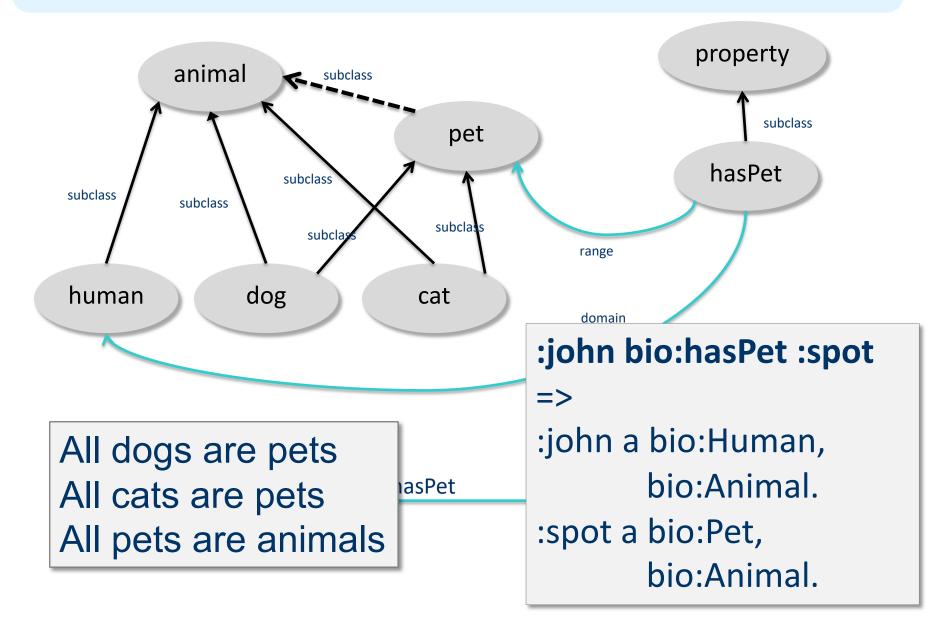

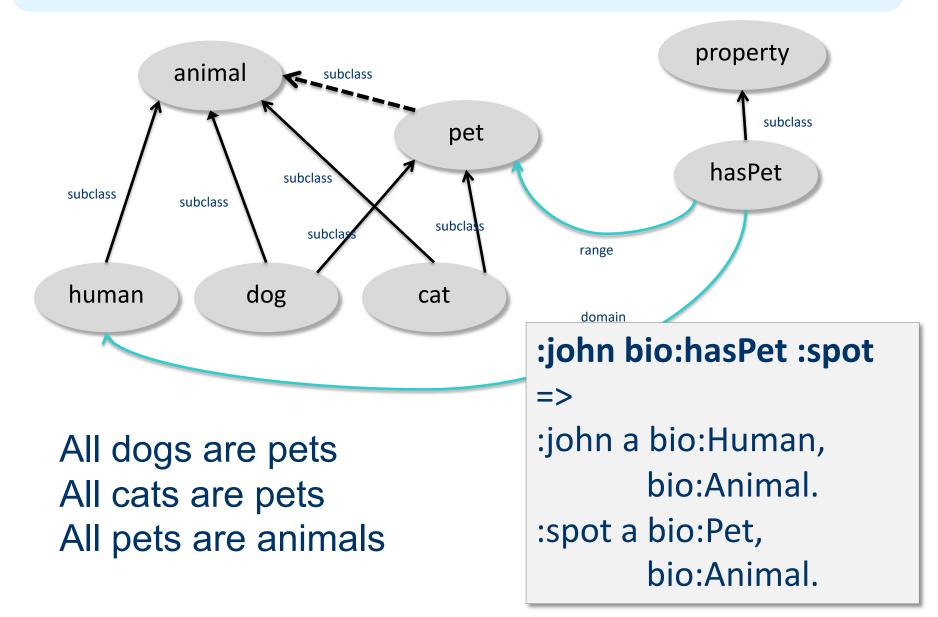

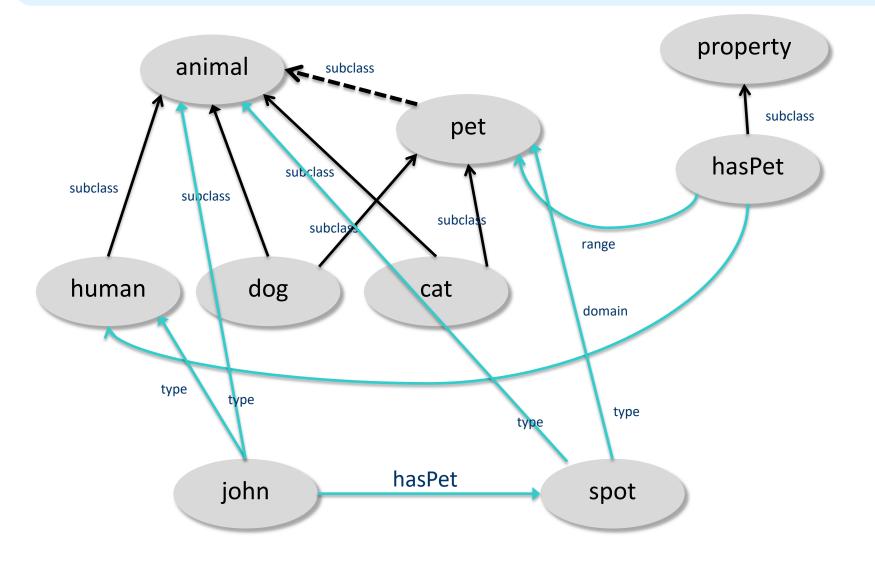

#### **Classes and individuals are not disjoint**

In OO systems a thing is either a class or object

– Many KR systems are like this also

#### Not so in RDFS

bio:Species rdf:type rdfs:Class. bio:Dog rdf:type rdfs:Species; rdfs:subClassOf bio:Animal. :fido rdf:type bio:Dog.

rdf:type links an individual to a class it belongs to
rdfs:subClass links a class to

a super-class it is part of

Adds richness to language but causes problems

- In OWL DL you can't do this
- OWL has it's own notion of a Class, owl:Class

# Inheritance is simple

- No defaults, overriding, shadowing
- What you say about a class is necessarily true of all sub-classes
- A class's properties are not inherited by its members
  - Can't say "Dog's are normally friendly" or even "All dogs are friendly"
  - Meaning of the Dog class is a **set of individuals**
  - Sets cannot be friendly

#### Set Based Model Theory Example

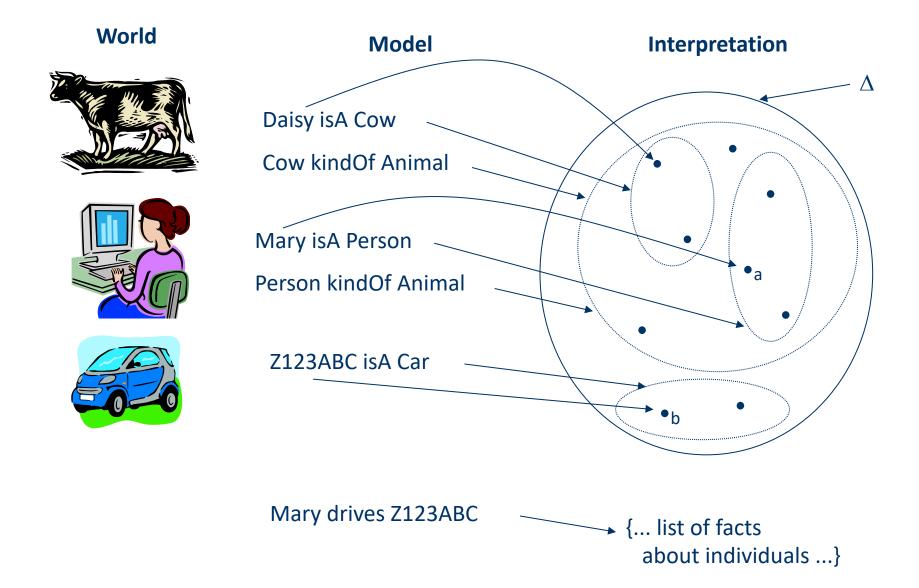

# Is RDF(S) better than XML?

Q: For a specific application, should I use XML or RDF?

- A: It depends...
- XML's model is
  - a tree, i.e., a strong hierarchy
  - applications may rely on hierarchy position
  - relatively simple syntax and structure
  - not easy to combine trees
- RDF's model is
  - a *loose* collections of relations
  - applications may do "database"-like search
  - not easy to recover hierarchy
  - easy to combine relations in one big collection
  - great for the integration of heterogeneous information

#### **RDFS too weak to describe resources in detail**

- No localised range and domain constraints
   Can't say range of hasChild is person when applied to persons and elephant when applied to elephants
- No existence/cardinality constraints
   Can't say all instances of person have a mother that is a
- person, or that persons have exactly two parents
- No transitive, inverse or symmetrical properties
   Can't say isPartOf is a transitive property, hasPart is the inverse of isPartOf or that touches is symmetrical

We need RDF terms providing these and other features: this is where OWL comes in

# **RDF Conclusions**

- Simple data model based on a graph, independent of serializations (e.g., XML or N3)
- Has a **formal semantics** providing a dependable basis for reasoning about the meaning of RDF expressions
- Has an XML serialization, can use XML schema datatypes
- **Open world assumption:** anyone can make statements about any resource
- RDFS adds vocabulary with well defined semantics (e.g., Class, subClassOf, etc.)
- OWL addresses some of RDFS's limitations adding richness (and complexity)